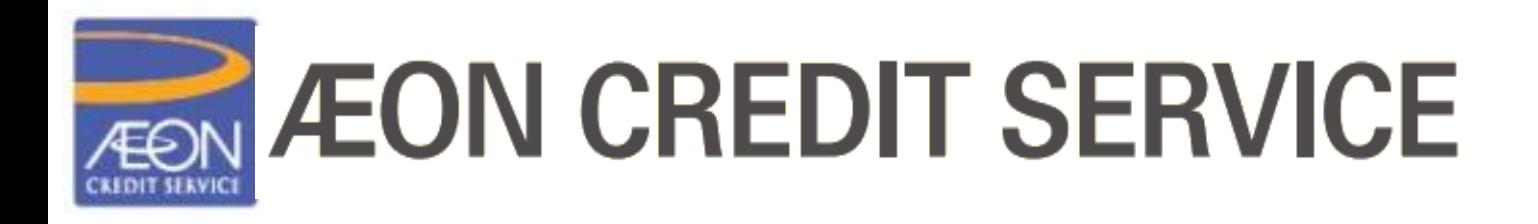

# **AEON Wallet Credit Card Details and Repayment**

AEON Credit Service (M) Berhad 199601040414 (412767-V) www.aeoncredit.com.my

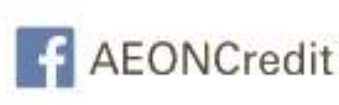

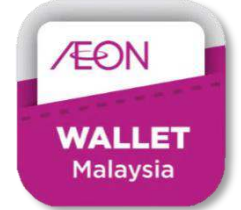

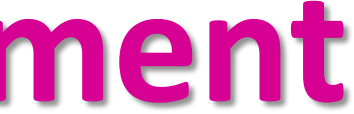

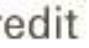

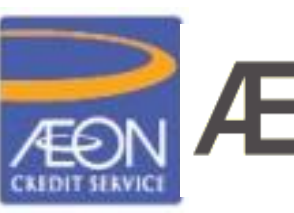

## **ÆON CREDIT SERVICE**

## **01 AEON Wallet: Credit Card Details**

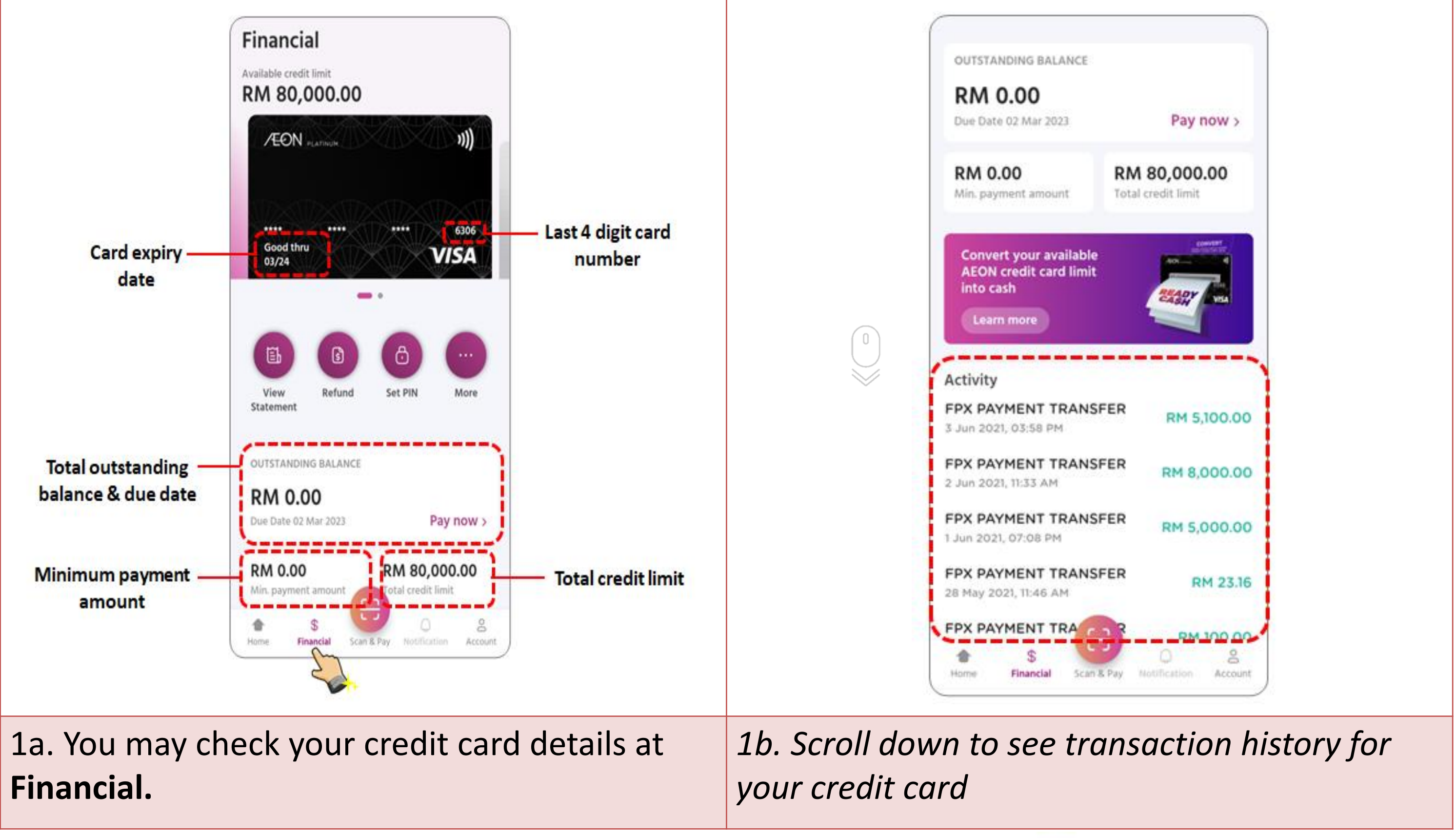

AEON Credit Service (M) Berhad 199601040414 (412767-V)

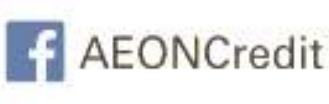

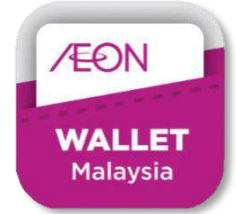

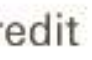

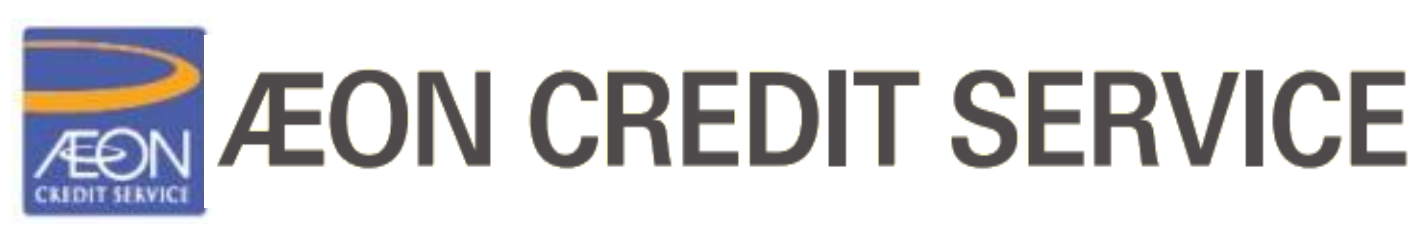

## **02 AEON Wallet: Credit Card Repayment**

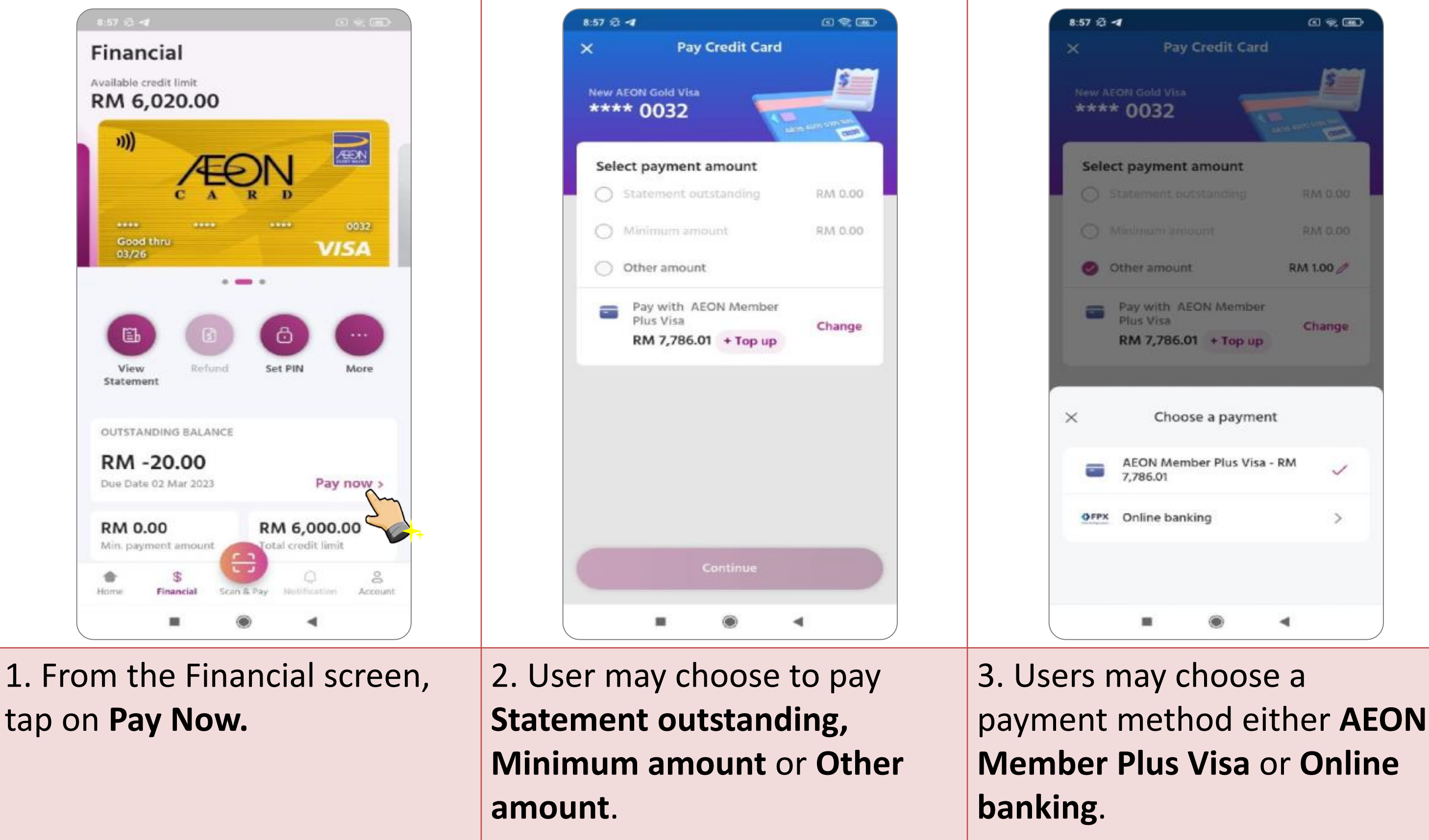

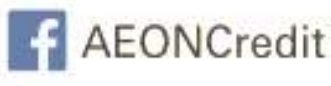

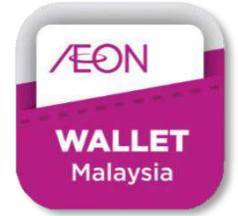

4

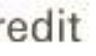

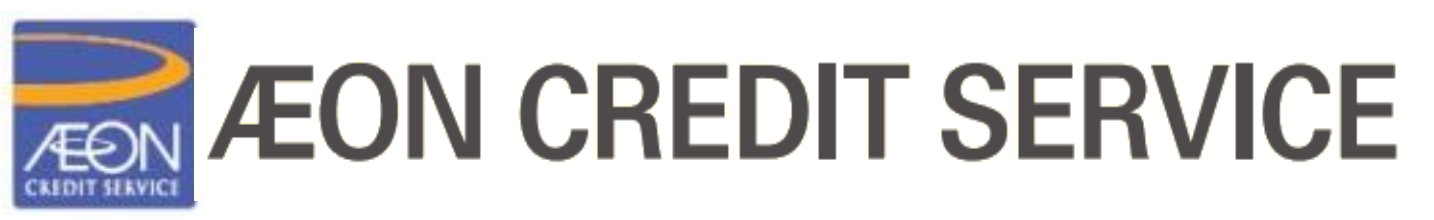

### **02 AEON Wallet: Credit Card Repayment - continue**

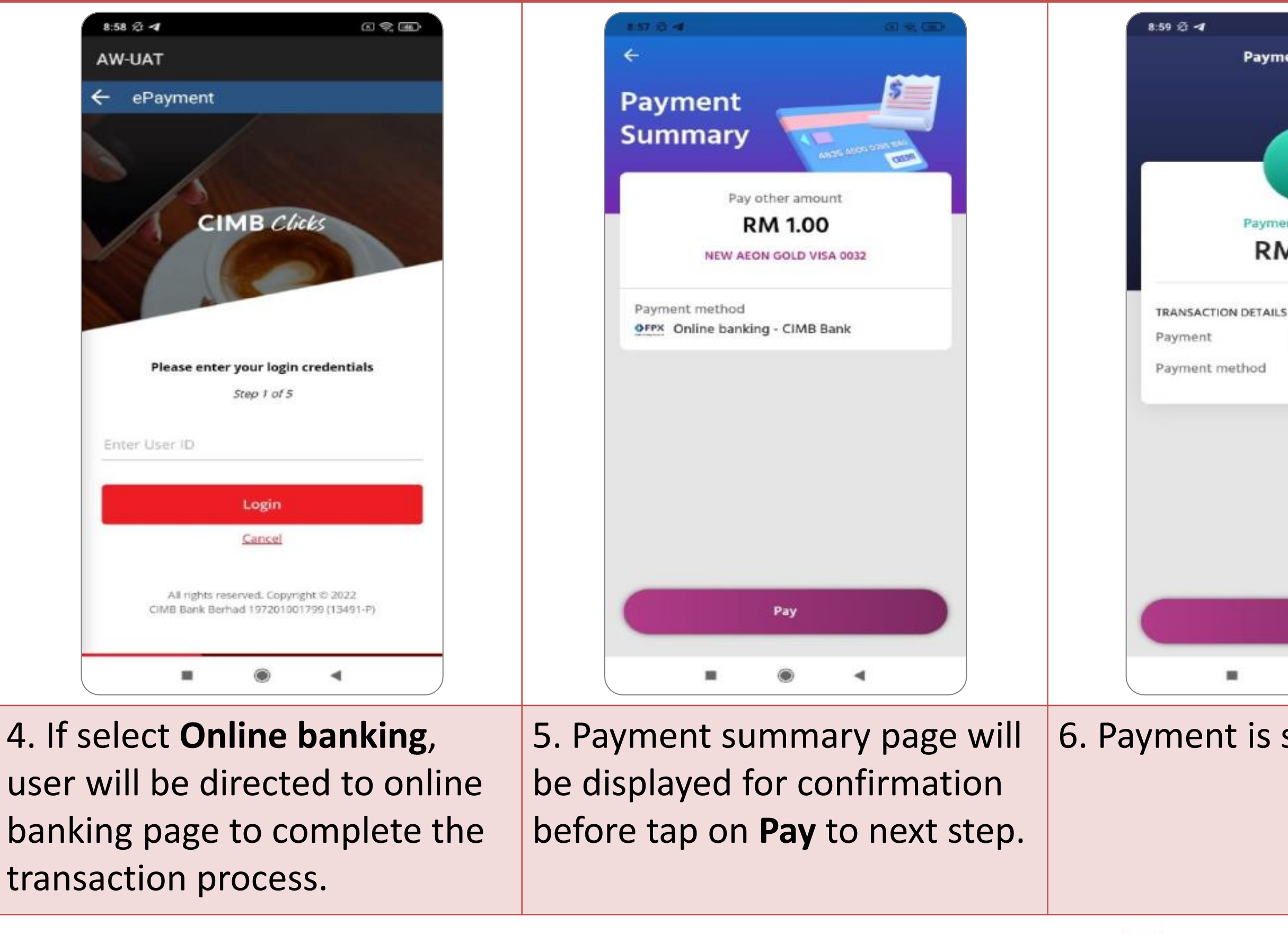

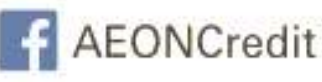

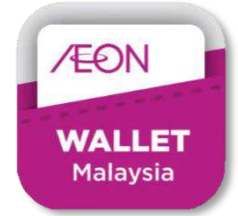

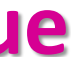

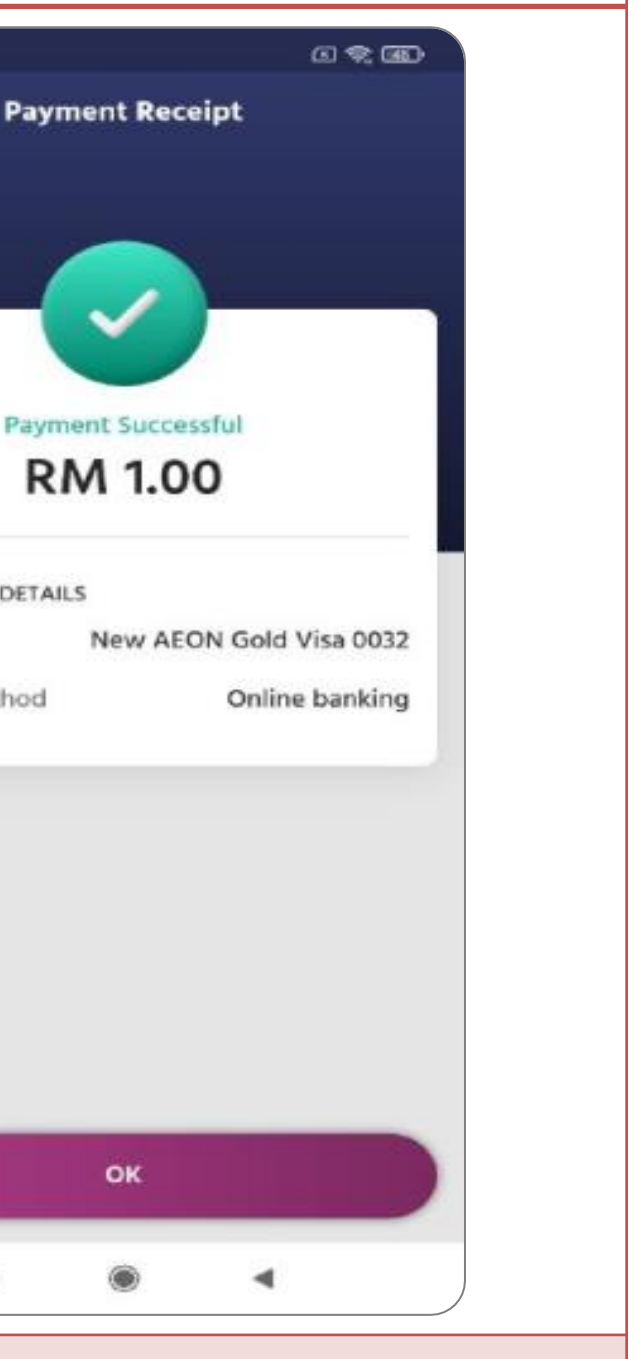

### 6. Payment is successful.

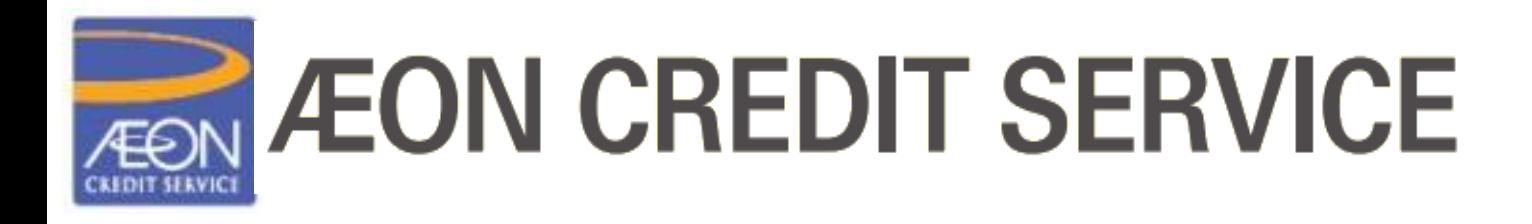

## ------The end------

AEON Credit Service (M) Berhad 199601040414 [412767-V) www.aeoncredit.com.my

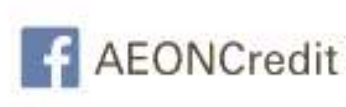

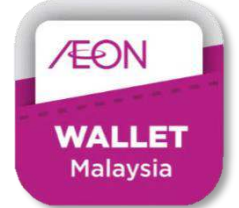